# Package 'SLEMI'

October 7, 2019

Title Statistical Learning Based Estimation of Mutual Information

Version 1.0

Date 2019-09-19

### Description

The implementation of the algorithm for estimation of mutual information and channel capacity from experimental data by classification procedures (logistic regression). Technically, it allows to estimate information-theoretic measures between finite-state input and multivariate, continuous output. Method described in Jetka et al. (2019) <doi:10.1371/journal.pcbi.1007132>.

**Depends**  $R$  ( $> = 3.6.0$ )

License LGPL  $(>= 2)$ 

URL <https://github.com/sysbiosig/SLEMI>

# BugReports <https://github.com/sysbiosig/SLEMI/issues>

Encoding UTF-8

LazyData true

Imports e1071, ggplot2, ggthemes, gridExtra, nnet, Hmisc, reshape2, stringr, doParallel, caret, corrplot, foreach

Suggests knitr, rmarkdown

VignetteBuilder knitr

RoxygenNote 6.1.1

# NeedsCompilation no

Author Tomasz Jetka [aut, cre], Karol Nienaltowski [ctb], Michal Komorowski [ctb]

Maintainer Tomasz Jetka <t.jetka@gmail.com>

Repository CRAN

Date/Publication 2019-10-07 14:20:02 UTC

# <span id="page-1-0"></span>R topics documented:

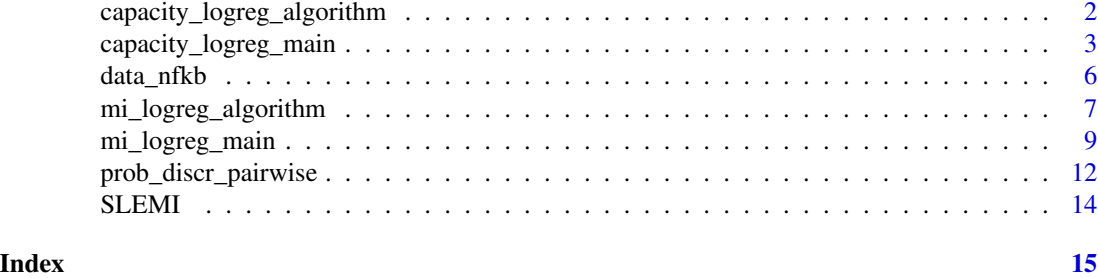

capacity\_logreg\_algorithm

*Main algorithm to calculate channel capacity by SLEMI approach*

# Description

Additional parameters: lr\_maxit and maxNWts are the same as in definition of multinom function from nnet package. An alternative model formula (using formula\_string arguments) should be provided if data are not suitable for description by logistic regression (recommended only for advanced users). It is recommended to conduct estimation by calling capacity\_logreg\_main.R.

# Usage

```
capacity_logreg_algorithm(data, signal = "signal",
  response = "response", side_variables = NULL,
  formula_string = NULL, model_out = TRUE, cc_maxit = 100,
  lr_maxit = 1000, MaxNWts = 5000)
```
# Arguments

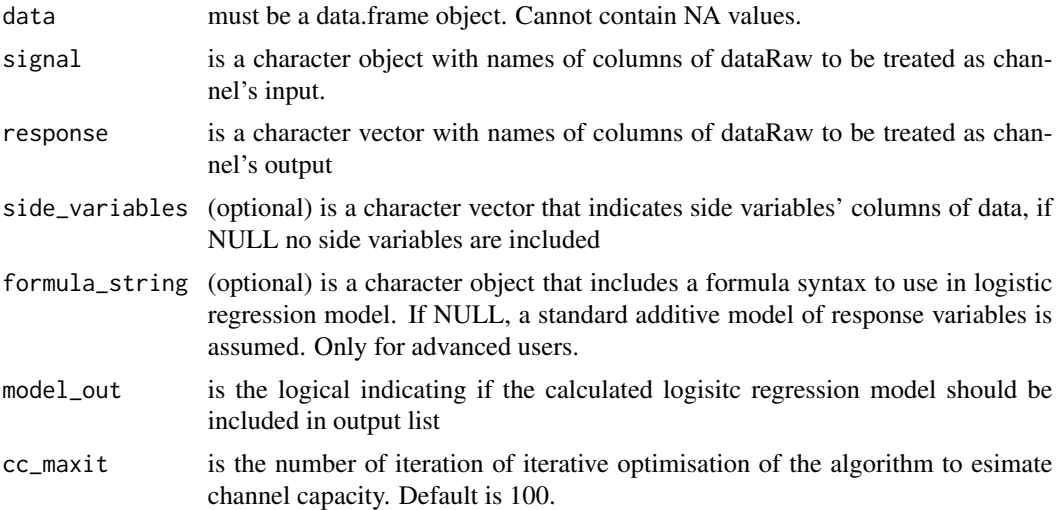

<span id="page-2-0"></span>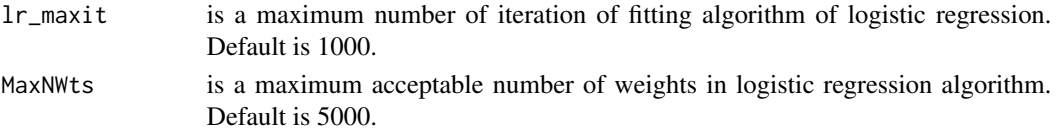

## Value

a list with three elements:

- output\$cc channel capacity in bits
- output\$p\_opt optimal probability distribution
- output\$regression confusion matrix of logistic regression predictions
- output\$model nnet object describing logistic regression model (if model\_out=TRUE)

# References

[1] Jetka T, Nienaltowski K, Winarski T, Blonski S, Komorowski M, Information-theoretic analysis of multivariate single-cell signaling responses using SLEMI, *PLoS Comput Biol*, 15(7): e1007132, 2019, https://doi.org/10.1371/journal.pcbi.1007132.

# Examples

```
tempdata=data_example1
outputCLR1=capacity_logreg_algorithm(data=tempdata, signal="signal", response="response",
formula_string = "signal~response")
```
capacity\_logreg\_main *Estimate channel capacity between discrete input and continuouse output*

# Description

The main wrapping function for basic usage of SLEMI package for estimation of channel capacity. Firstly, data is pre-processed (all arguments are checked, observation with NAs are removed, variables are scaled and centered (if scale=TRUE)). Then basic estimation is carried out and (if testing=TRUE) diagnostic tests are computed. If output directory path is given (output\_path is not NULL), graphs visualising the data and the analysis are saved there, together with a compressed output object (as .rds file) with full estimation results.

## Usage

```
capacity_logreg_main(dataRaw, signal = "input", response = NULL,
  output_path = NULL, side_variables = NULL, formula_string = NULL,
  cc_mmaxit = 100, lr_mmaxit = 1000, MaxNWts = 5000, testing = FALSE,
 model_ = TRUE, scale = TRUE, TestingSeed = 1234,
  testing_cores = 1, boot_num = 10, boot_prob = 0.8,
  sidevar_num = 10, traintest_num = 10, partition_trainfrac = 0.6,
  plot\_width = 6, plot\_height = 4, data\_out = FALSE)
```
# Arguments

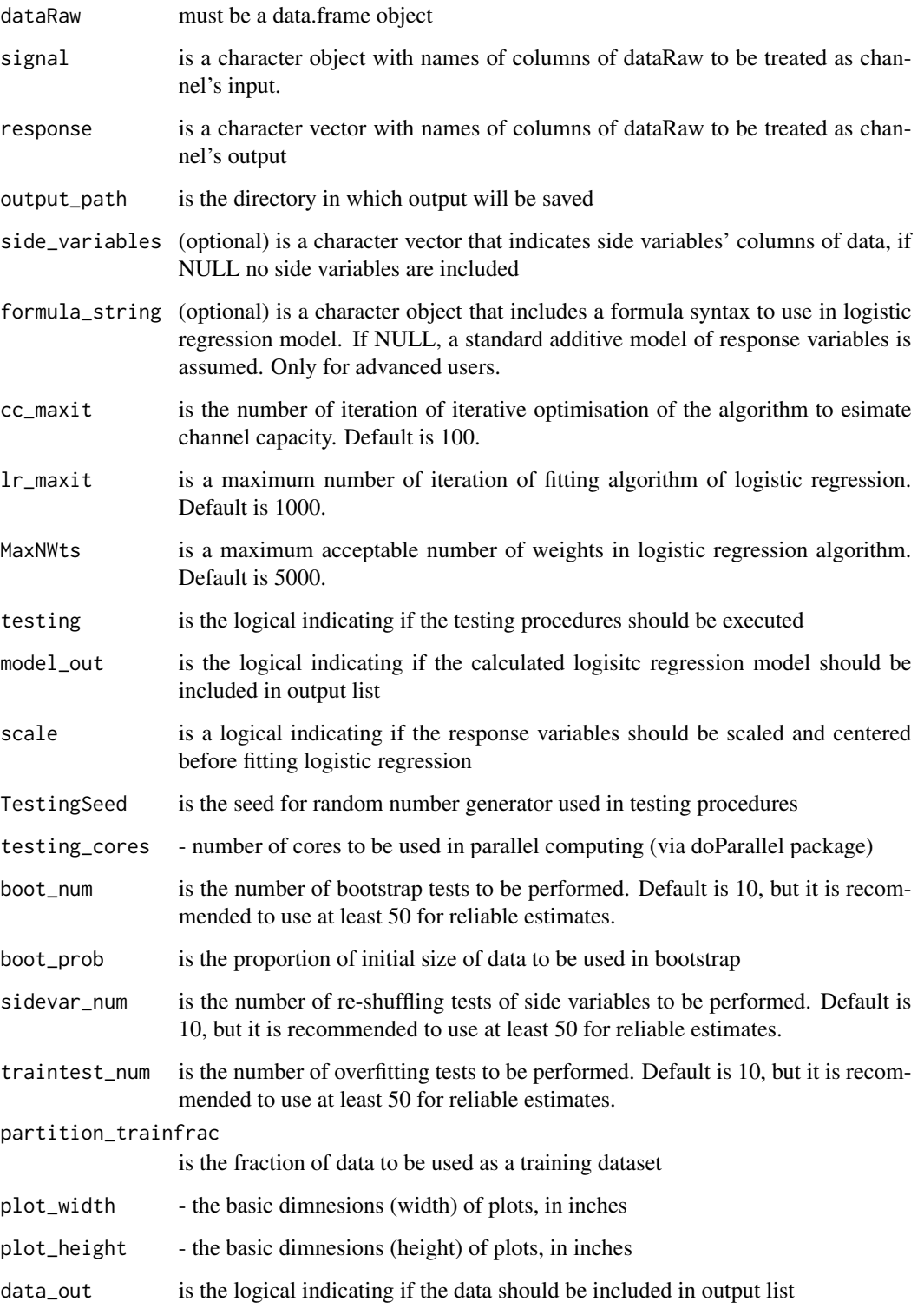

#### Details

In a typical experiment aimed to quantify information flow a given signaling system, input values  $x_1 \leq x_2 \dots \leq x_m$ , ranging from 0 to saturation are considered. Then, for each input level,  $x_i$ ,  $n_i$  observations are collected, which are represetned as vectors

$$
y_j^i \sim P(Y|X = x_i)
$$

Within information theory the degree of information transmission is measured as the mutual information

$$
MI(X,Y) = \sum_{i=1}^{m} P(x_i) \int_{R^k} P(y|X=x_i) \log_2 \frac{P(y|X=x_i)}{P(y)} dy,
$$

where  $P(y)$  is the marginal distribution of the output. MI is expressed in bits and  $2^{MI}$  can be interpreted as the number of inputs that the system can resolve on average.

The maximization of mutual information with respect to the input distribution,  $P(X)$ , defines the information capacity, C. Formally,

$$
C^* = \max_{P(X)} MI(X, Y)
$$

Information capacity is expressed in bits and  $2^{C^*}$  can be interpreted as the maximal number of inputs that the system can effectively resolve.

In contrast to existing approaches, instead of estimating, possibly highly dimensional, conditional output distributions  $P(Y|X = x_i)$ , we propose to estimate the discrete, conditional input distribution,  $P(x_i|Y = y)$ , which is known to be a simpler problem. Estimation of the MI using estimates of  $P(x_i|Y=y)$ , denoted here as  $\hat{P}(x_i|Y=y)$ , is possible as the MI, can be alternatively written as

$$
MI(X,Y) = \sum_{i=1}^{m} P(x_i) \int_{R^k} P(y|X=x_i) \log_2 \frac{P(x_i|Y=y)}{P(x_i)} dy
$$

The expected value (as in above expression) with respect to distribution  $P(Y|X = x_i)$  can be approximated by the average with respect to data

$$
MI(X,Y) \approx \sum_{i=1}^{m} P(x_i) \frac{1}{n_i} \sum_{j=1}^{n_i} P(y|X=x_i) \log_2 \frac{\hat{P}(x_i|Y=y_j^i)}{P(x_i)} dy
$$

Here, we propose to use logistic regression as  $\hat{P}(x_i|Y=y_j^i)$ . Specifically,

$$
log \frac{P(x_i|Y=y)}{P(x_m|Y=y)} \approx \alpha_i + \beta_i y
$$

Following this approach, channel capacity can be calculated by optimising MI with respect to the input distribution,  $P(X)$ . However, this, potentially difficult problem, can be divided into two simpler maximization problems, for which explicit solutions exist. Therefore, channel capacity can be obtained from the two explicit solutions in an iterative procedure known as alternate maximization (similarly as in Blahut-Arimoto algorithm) [1].

Additional parameters: lr\_maxit and maxNWts are the same as in definition of multinom function from nnet package. An alternative model formula (using formula\_string arguments) should be provided if data are not suitable for description by logistic regression (recommended only for advanced users). Preliminary scaling of data (argument scale) should be used similarly as in other data-driven approaches, e.g. if response variables are comparable, scaling (scale=FALSE) can be omitted, while if they represent different phenomenon (varying by units and/or magnitude) scaling is recommended.

## <span id="page-5-0"></span>Value

a list with several elements:

- output\$regression confusion matrix of logistic regression predictions
- output\$cc channel capacity in bits
- output\$p\_opt optimal probability distribution
- output\$model nnet object describing logistic regression model (if model\_out=TRUE)
- output\$params parameters used in algorithm
- output\$time computation time of calculations
- output\$testing a 2- or 4-element output list of testing procedures (if testing=TRUE)
- output\$testing\_pv one-sided p-values of testing procedures (if testing=TRUE)
- output\$data raw data used in analysis

# References

[1] Csiszar I, Tusnady G, Information geometry and alternating minimization procedures, Statistics & Decisions 1 Supplement 1 (1984), 205–237.

[2] Jetka T, Nienaltowski K, Winarski T, Blonski S, Komorowski M, Information-theoretic analysis of multivariate single-cell signaling responses using SLEMI, *PLoS Comput Biol*, 15(7): e1007132, 2019, https://doi.org/10.1371/journal.pcbi.1007132.

# Examples

```
tempdata=data_example1
outputCLR1=capacity_logreg_main(dataRaw=tempdata,
signal="signal", response="response",
formula_string = "signal~response")
```

```
tempdata=data_example2
outputCLR2=capacity_logreg_main(dataRaw=tempdata,
signal="signal", response=c("X1","X2","X3"),
formula_string = "signal~X1+X2+X3")
```
#For further details see vignette

data\_nfkb *Data from experiment with NFkB pathway*

#### Description

In the paper describing methodological aspects of our algorithm we present the analysis of information transmission in NfkB pathway upn the stimulation of  $TNF-\alpha$ . Experimental data from this experiment in the form of single-cell time series are attached to the package as a data.frame object and can be accessed using 'data\_nfkb' variable. Each row of 'data\_nfkb' represents a single observation of a cell. Column 'signal' indicates the level of  $TNF-\alpha$  stimulation for a given cell, while

# <span id="page-6-0"></span>mi\_logreg\_algorithm 7

columns 'response\_T', gives the normalised ratio of nuclear and cytoplasmic transcription factor as described in Supplementary Methods of the corresponding publication. In the CRAN version of the package we included only a subset of the data (5 time measurements). For the full datasets, please access GitHub pages.

# Usage

data\_nfkb

# Format

A data frame with 15632 rows and 6 variables:

signal Level of TNFa stimulation

response\_0 The concentration of normalised NfkB transcription factor, measured at time 0

response\_3 The concentration of normalised NfkB transcription factor, measured at time 3

response\_21 The concentration of normalised NfkB transcription factor, measured at time 21

response\_90 The concentration of normalised NfkB transcription factor, measured at time 90

response 120 The concentration of normalised NfkB transcription factor, measured at time 120 #'

## Details

For each concentration, there are at least 1000 single-cell observation (with the exception of 0.5ng stimulation, where the number of identified cells is almost 900)

#### Source

in-house experimental data

mi\_logreg\_algorithm *Main algorithm to calculate mutual information by SLEMI approach*

# **Description**

Additional parameters: lr\_maxit and maxNWts are the same as in definition of multinom function from nnet package. An alternative model formula (using formula\_string arguments) should be provided if data are not suitable for description by logistic regression (recommended only for advanced users). It is recommended to conduct estimation by calling mi\_logreg\_main.R.

# Usage

```
mi_logreg_algorithm(data, signal = "signal", response = "response",
  side_variables = NULL, pinput = NULL, formula_string = NULL,
  lr_mmaxit = 1000, MaxNWts = 5000, model_out = TRUE)
```
# Arguments

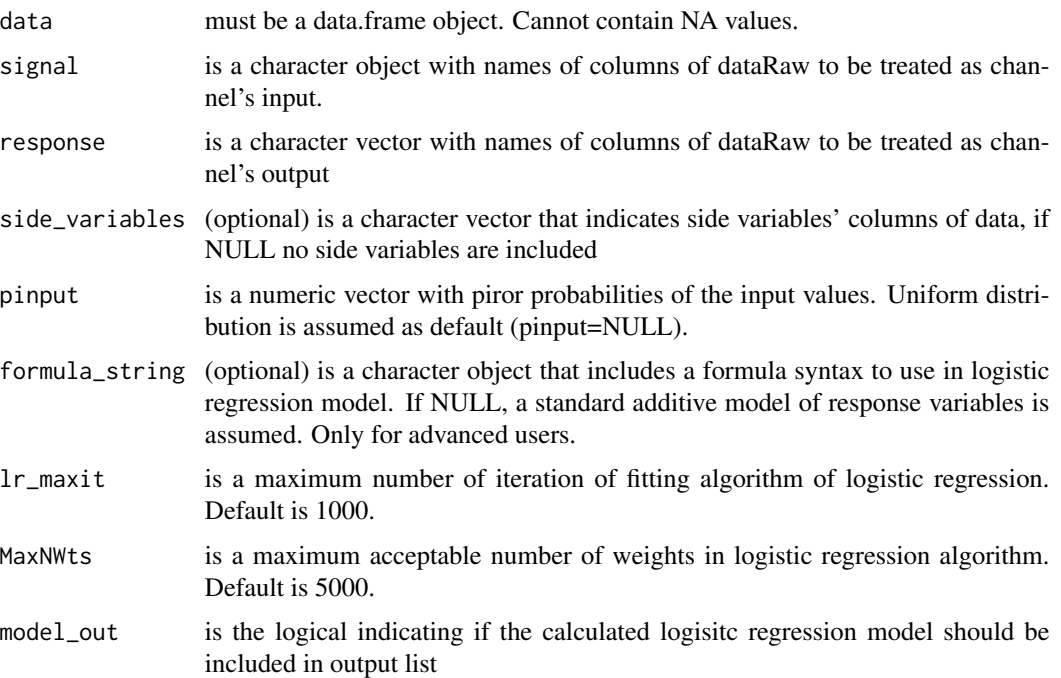

#### Value

a list with three elements:

- output\$mi mutual information in bits
- output\$pinput prior probabilities used in estimation
- output\$regression confusion matrix of logistic regression model
- output\$model nnet object describing logistic regression model (if model\_out=TRUE)

# References

[1] Jetka T, Nienaltowski K, Winarski T, Blonski S, Komorowski M, Information-theoretic analysis of multivariate single-cell signaling responses using SLEMI, *PLoS Comput Biol*, 15(7): e1007132, 2019, https://doi.org/10.1371/journal.pcbi.1007132.

# Examples

```
## Estimate mutual information directly
temp_data=data_example1
output=mi_logreg_algorithm(data=data_example1,
                  signal = "signal",
                  response = "response")
```
<span id="page-8-0"></span>mi\_logreg\_main *Estimate mutual information between discrete input and continuouse output*

# Description

The main wrapping function for basic usage of SLEMI package for estimation of mutual information. Firstly, data is pre-processed (all arguments are checked, observation with NAs are removed, variables are scaled and centered (if scale=TRUE)). Then basic estimation is carried out and (if testing=TRUE) diagnostic tests are computed. If output directory path is given (output\_path is not NULL), graphs visualising the data and the analysis are saved there, together with a compressed output object (as .rds file) with full estimation results.

# Usage

```
mi_logreg_main(dataRaw, signal = "input", response = NULL,
 output_path = NULL, side_variables = NULL, pinput = NULL,
  formula\_string = NULL, 1r_maxit = 1000, MaxNWts = 5000,testing = FALSE, model_out = TRUE, scale = TRUE,
  TestingSeed = 1234, testing_cores = 1, boot_num = 10,
 boot_prob = 0.8, sidevar_num = 10, traintest_num = 10,
 partition_trainfrac = 0.6, plot_width = 6, plot_height = 4,
 data_out = FALSE)
```
# Arguments

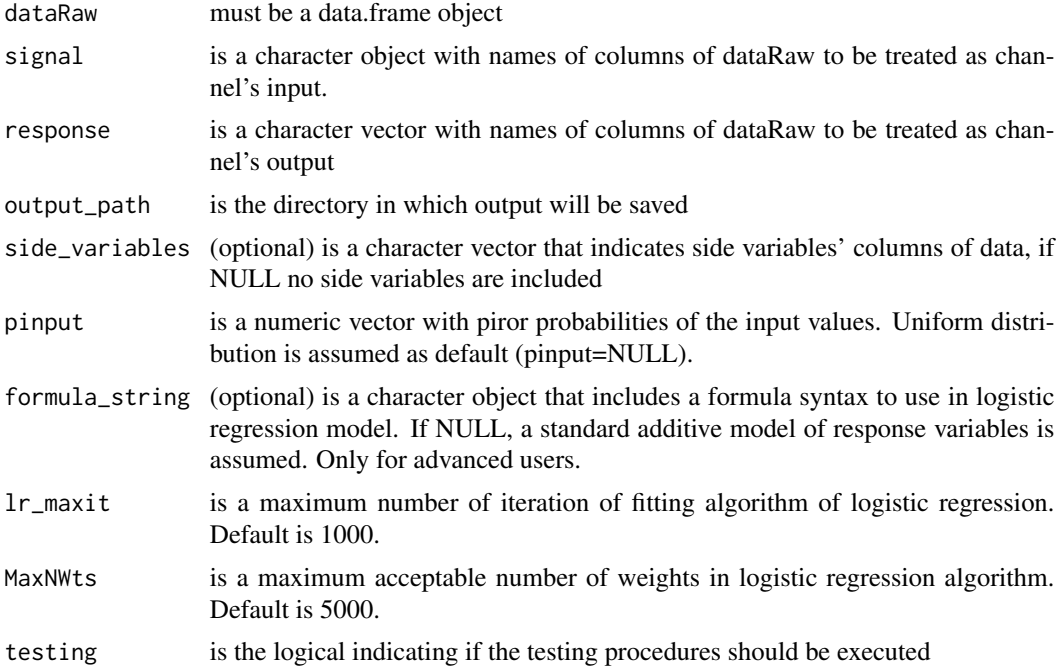

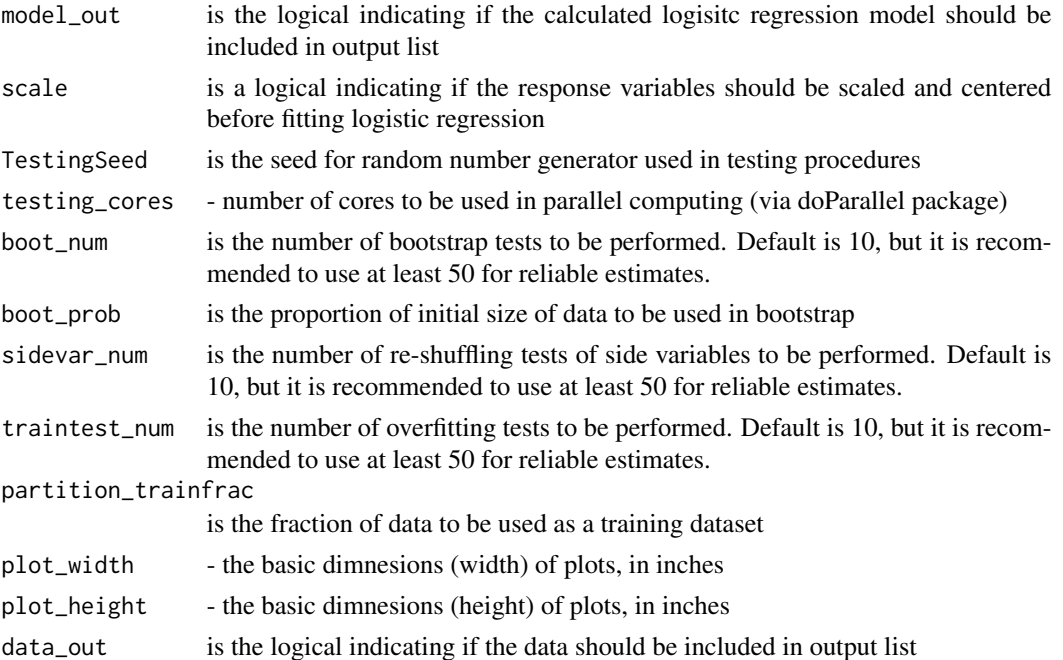

# Details

In a typical experiment aimed to quantify information flow a given signaling system, input values  $x_1 \leq x_2 \dots \leq x_m$ , ranging from 0 to saturation are considered. Then, for each input level,  $x_i$ ,  $n_i$  observations are collected, which are represetned as vectors

$$
y_j^i \sim P(Y|X = x_i)
$$

Within information theory the degree of information transmission is measured as the mutual information

$$
MI(X,Y) = \sum_{i=1}^{m} P(x_i) \int_{R^k} P(y|X=x_i) \log_2 \frac{P(y|X=x_i)}{P(y)} dy,
$$

where  $P(y)$  is the marginal distribution of the output. MI is expressed in bits and  $2^{MI}$  can be interpreted as the number of inputs that the system can resolve on average.

In contrast to existing approaches, instead of estimating, possibly highly dimensional, conditional output distributions  $P(Y|X=x_i)$ , we propose to estimate the discrete, conditional input distribution,  $P(x_i|Y = y)$ , which is known to be a simpler problem. Estimation of the MI using estimates of  $P(x_i|Y=y)$ , denoted here as  $\hat{P}(x_i|Y=y)$ , is possible as the MI, can be alternatively written as

$$
MI(X,Y) = \sum_{i=1}^{m} P(x_i) \int_{R^k} P(y|X=x_i) \log_2 \frac{P(x_i|Y=y)}{P(x_i)} dy
$$

The expected value (as in above expression) with respect to distribution  $P(Y|X = x_i)$  can be approximated by the average with respect to data

$$
MI(X,Y) \approx \sum_{i=1}^{m} P(x_i) \frac{1}{n_i} \sum_{j=1}^{n_i} P(y|X=x_i) \log_2 \frac{\hat{P}(x_i|Y=y_j^i)}{P(x_i)} dy
$$

#### mi\_logreg\_main 11

Here, we propose to use logistic regression as  $\hat{P}(x_i|Y=y_j^i)$ . Specifically,

$$
log \frac{P(x_i|Y=y)}{P(x_m|Y=y)} \approx \alpha_i + \beta_i y
$$

Additional parameters: lr\_maxit and maxNWts are the same as in definition of multinom function from nnet package. An alternative model formula (using formula\_string arguments) should be provided if data are not suitable for description by logistic regression (recommended only for advanced users). Preliminary scaling of data (argument scale) should be used similarly as in other data-driven approaches, e.g. if response variables are comparable, scaling (scale=FALSE) can be omitted, while if they represent different phenomenon (varying by units and/or magnitude) scaling is recommended.

#### Value

a list with several elements:

- output\$regression confusion matrix of logistic regression predictions
- output\$mi mutual information in bits
- output\$model nnet object describing logistic regression model (if model\_out=TRUE)
- output\$params parameters used in algorithm
- output\$time computation time of calculations
- output\$testing a 2- or 4-element output list of testing procedures (if testing=TRUE)
- output\$testing\_pv one-sided p-values of testing procedures (if testing=TRUE)
- output\$data raw data used in analysis

#### References

[1] Jetka T, Nienaltowski K, Winarski T, Blonski S, Komorowski M, Information-theoretic analysis of multivariate single-cell signaling responses using SLEMI, *PLoS Comput Biol*, 15(7): e1007132, 2019, https://doi.org/10.1371/journal.pcbi.1007132.

### Examples

```
tempdata=data_example1
outputCLR1=mi_logreg_main(dataRaw=tempdata, signal="signal", response="response")
tempdata=data_example2
outputCLR2=mi_logreg_main(dataRaw=tempdata, signal="signal", response=c("X1","X2","X3"))
#For further details see vignette
```
<span id="page-11-0"></span>prob\_discr\_pairwise *Calculates Probability of pairwise discrimination*

### Description

Estimates probabilities of correct discrimination (PCDs) between each pair of input/signal values using a logistic regression model.

# Usage

```
prob_discr_pairwise(dataRaw, signal = "input", response = NULL,
  side_variables = NULL, formula_string = NULL, output_path = NULL,
  scale = TRUE, 1r_maxit = 1000, MaxNWts = 5000,diagnostics = TRUE)
```
# Arguments

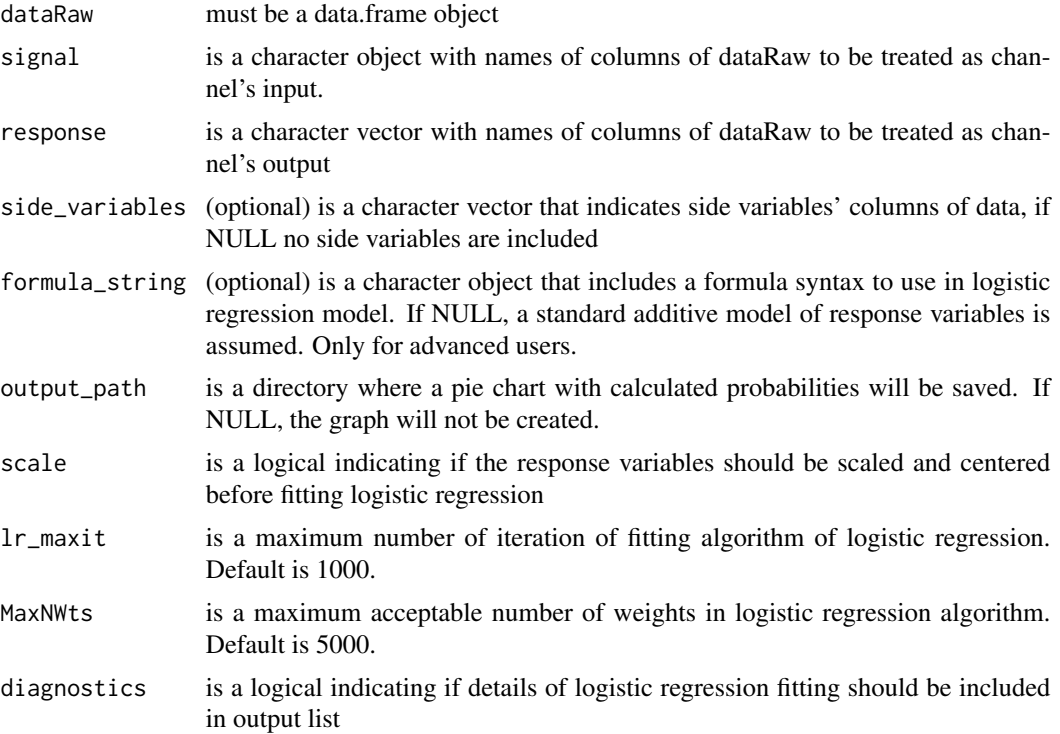

# Details

In order to estimate PCDs, for a given pair of input values  $x_i$  and  $x_j$ , we propose to fit a logistic regression model using response data corresponding to the two considered inputs, i.e.  $y_u^l$ , for  $l \in \{i, j\}$  and u ranging from 1 to  $n_l$ . To ensure that both inputs have equal contribution to the calculated discriminability, equal probabilities should be assigned,  $P(X) = (P(x_i), P(x_j)) =$ 

 $(1/2, 1/2)$ . Once the regression model is fitted, probability of assigning a given cellular response,  $y$ , to the correct input value is estimated as

$$
\max{\{\hat{P}_{lr}(x_i|Y=y;P(X)),\hat{P}_{lr}(x_j|Y=y;P(X))\}}.
$$

Note that  $P(x_j | Y = y) = 1 - P(x_i | Y = y)$  as well as  $\hat{P}_{tr}(x_j | Y = y; P(X)) = 1 - \hat{P}_{tr}(x_i | Y = y)$  $y; P(X)$ ) The average of the above probabilities over all observations  $y_i^i$  yields PCDs

$$
PCD_{x_i, x_j} = \frac{1}{2} \frac{1}{n_i} \sum_{l=1}^{n_i} \max\{\hat{P}_{lr}(x_i|Y=y_i^l; P(X)), \hat{P}_{lr}(x_i^l|Y=y; P(X))\} + \frac{1}{2} \frac{1}{n_j} \sum_{l=1}^{n_j} \max\{\hat{P}_{lr}(x_i|Y=y_j^l; P(X)), \hat{P}_{lr}(x_j|Y=y_j^l; P(X))\}.
$$

Additional parameters: lr\_maxit and maxNWts are the same as in definition of multinom function from nnet package. An alternative model formula (using formula\_string arguments) should be provided if data are not suitable for description by logistic regression (recommended only for advanced users). Preliminary scaling of data (argument scale) should be used similarly as in other data-driven approaches, e.g. if response variables are comparable, scaling (scale=FALSE) can be omitted, while if they represent different phenomenon (varying by units and/or magnitude) scaling is recommended.

# Value

a list with two elements:

- output\$prob matr a  $n \times n$  matrix, where n is the number of inputs, with probabilities of correct discirimination between pairs of input values.
- output\$diagnostics (if diagnostics=TRUE) a list correspondning to logistic regression models fitted for each pair of input values. Each element consists of three sub-elements: 1) nnet model - nnet object summarising logistic regression model; 2) prob lr - probabilities of assignment obtained from logistic regression model; 3) confusion\_matrix - confusion matrix of classificator.

# References

[1] Jetka T, Nienaltowski K, Winarski T, Blonski S, Komorowski M, Information-theoretic analysis of multivariate single-cell signaling responses using SLEMI, *PLoS Comput Biol*, 15(7): e1007132, 2019, https://doi.org/10.1371/journal.pcbi.1007132.

# Examples

```
## Calculate probabilities of discrimination for toy dataset
temp_data=data_example1
output=prob_discr_pairwise(dataRaw=data_example1,
                   signal = "signal",
                   response = "response")
## Calculate probabilities of discrimination for nfkb dataset
it=21 # choose from \theta, 3, 6, ..., 120 for measurements at other time points
output=prob_discr_pairwise(dataRaw=data_nfkb,
```

```
signal = "signal",
response = paste0("response_",it))
```
<span id="page-13-0"></span>SLEMI *Statistical Learning based Estimation of Mutual Information (SLEMI). A package for estimating mutual information and channel capacity from experimental data.*

# Description

The package SLEMI is designed to estimate channel capacity between finite state input and multidimensional continuouse output from experimental data. For efficient computations, it uses an iterative algorithm based on logistic regression. In addition, functions to estimate mutual information and calculate probabilities of correct discrimination between a pair of input values are implemented.

# Details

Package is deposited at GitHub: https://www.github.com/sysbiosig/SLEMI/

# References

[1] Jetka T, Nienaltowski K, Winarski T, Blonski S, Komorowski M, Information-theoretic analysis of multivariate single-cell signaling responses using SLEMI, *PLoS Comput Biol*, 15(7): e1007132, 2019, https://doi.org/10.1371/journal.pcbi.1007132.

# <span id="page-14-0"></span>Index

∗Topic datasets data\_nfkb, [6](#page-5-0)

capacity\_logreg\_algorithm, [2](#page-1-0) capacity\_logreg\_main, [3](#page-2-0)

data\_nfkb, [6](#page-5-0)

mi\_logreg\_algorithm, [7](#page-6-0) mi\_logreg\_main, [9](#page-8-0)

prob\_discr\_pairwise, [12](#page-11-0)

SLEMI, [14](#page-13-0) SLEMI-package *(*SLEMI*)*, [14](#page-13-0)